# Communicators and Topologies: Matrix Multiplication Example

Ned Nedialkov

Dept. of Computing and Software McMaster University, Canada <nedialk@mcmaster.ca>

January 2012

# Fox's algorithm

A and B are  $n \times n$  matrices

Compute  $C = AB$  in parallel

Let  $q = \sqrt{p}$  be an integer such that it divides n, where  $p$  is the number of processes

Create a Cartesian topology with processes  $(i, j)$ ,  $i, j = 0, \ldots, q - 1$ Denote  $m = n/q$ 

<span id="page-1-0"></span>Distribute A and B by blocks on p processes such that  $A_{ii}$  and  $B_{ii}$ are  $m \times m$  blocks stored on process  $(i, j)$ 

On process  $(i, j)$ , we want to compute

$$
C_{i,j} = \sum_{k=0}^{q-1} A_{i,k} B_{k,j} = A_{i,0} B_{0,j} + A_{i,1} B_{1,j} + \cdots A_{i,i-1} B_{i-1,j} + A_{i,i} B_{i,j} + A_{i,i+1} B_{i+1,j} + \cdots A_{i,q-1} B_{q-1,j}
$$

Rewrite this as

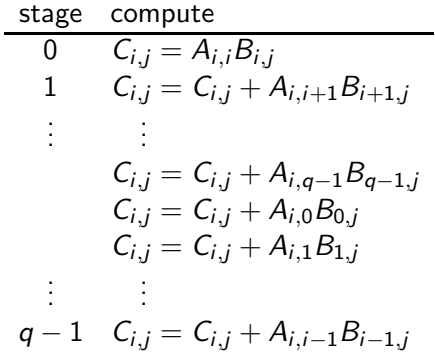

#### Each process computes in stages stage 0

- $\blacktriangleright$  process  $(i,j)$  has  $A_{i,j}$ ,  $B_{i,j}$  but needs  $A_{i,j}$
- rocess  $(i, i)$  broadcasts  $A_{i,i}$  across processor row i
- rocess  $(i, j)$  computes  $C_{i,j} = A_{i,j}B_{i,j}$

#### stage 1

- $\blacktriangleright$  process  $(i, j)$  has  $A_{i,j}$ ,  $B_{i,j}$ , but needs  $A_{i,i+1}$ ,  $B_{i+1,j}$ 
	- ightharpoonup shift the *j*th block column of B by one block up (block 0 goes to block  $q-1$ )
	- rocess  $(i, i + 1)$  broadcasts  $A_{i,i+1}$  across processor row i

rocess  $(i, j)$  computes  $C_{i,j} = C_{i,j} + A_{i,j+1}B_{i+1,j}$ Similarly on next stages

# Algorithm outline

On process 
$$
(i, j)
$$
:  
\n $C_{ij} = 0$   
\nfor  $s = 0$  to  $q - 1$   
\n $k = (i + s) \mod q$   
\nbroadcast  $A_{i,k}$  across process row *i*  
\n $C_{i,j} = C_{i,j} + A_{i,k}B_{k,j}$   
\nif  $s \neq q - 1$   
\nsend  $B_{k,j}$  to  $((i - 1) \mod q, j)$   
\nreceive  $B_{k+1,j}$  from  $((i + 1) \mod q, j)$ 

# Example

Consider multiplying two  $3 \times 3$  block matrices:

$$
\begin{bmatrix}C_{00}&C_{01}&C_{02}\\C_{10}&C_{11}&C_{12}\\C_{20}&C_{21}&C_{22}\end{bmatrix}=\begin{bmatrix}A_{00}&A_{01}&A_{02}\\A_{10}&A_{11}&A_{12}\\A_{20}&A_{21}&A_{22}\end{bmatrix}\begin{bmatrix}B_{00}&B_{01}&B_{02}\\B_{10}&B_{11}&B_{12}\\B_{20}&B_{21}&B_{22}\end{bmatrix}
$$

<span id="page-5-0"></span>Process  $(i, j)$  stores  $A_{ii}$ ,  $B_{ii}$  and computes  $C_{ii}$ 

#### Stage 0

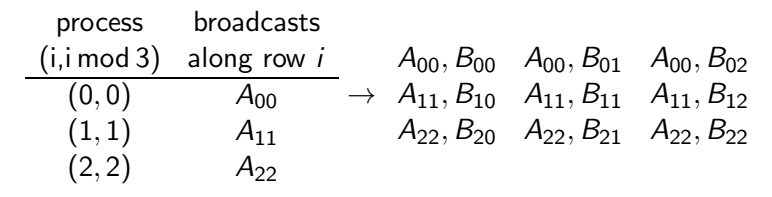

Process  $(i, j)$  computes

$$
C_{00} = A_{00}B_{00} \t C_{01} = A_{00}B_{01} \t C_{02} = A_{00}B_{02}
$$
  
\n
$$
C_{10} = A_{11}B_{10} \t C_{11} = A_{11}B_{11} \t C_{12} = A_{11}B_{12}
$$
  
\n
$$
C_{20} = A_{22}B_{20} \t C_{22} = A_{22}B_{21} \t C_{12} = A_{22}B_{22}
$$

Shift-rotate on the columns of B:

$$
A_{00}, B_{10} \quad A_{00}, B_{11} \quad A_{00}, B_{12} A_{11}, B_{20} \quad A_{11}, B_{21} \quad A_{11}, B_{22} A_{22}, B_{00} \quad A_{22}, B_{01} \quad A_{22}, B_{02}
$$

### Stage 1

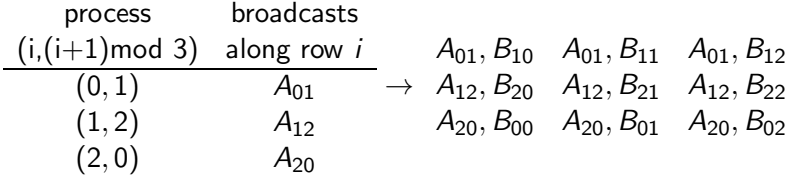

Process  $(i, j)$  computes

$$
C_{00}+=A_{01}B_{10} \t C_{01}+=A_{01}B_{11} \t C_{02}+=A_{01}B_{12}
$$
  
\n
$$
C_{10}+=A_{12}B_{20} \t C_{11}+=A_{12}B_{21} \t C_{12}+=A_{12}B_{22}
$$
  
\n
$$
C_{20}+=A_{20}B_{00} \t C_{21}+=A_{20}B_{01} \t C_{22}+=A_{20}B_{02}
$$

Shit-rotate on columns of B:

$$
A_{01}, B_{20} \quad A_{01}, B_{21} \quad A_{01}, B_{22} A_{10}, B_{00} \quad A_{10}, B_{01} \quad A_{10}, B_{02} A_{21}, B_{10} \quad A_{21}, B_{11} \quad A_{21}, B_{12}
$$

#### Stage 2

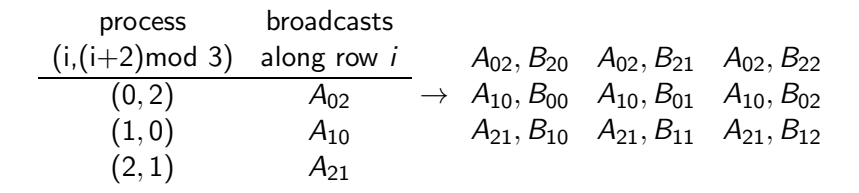

#### Process  $(i, j)$  computes

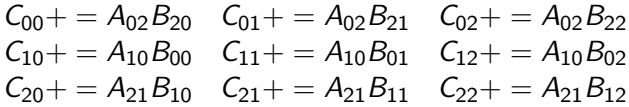

#### Implementation

Code adapted from P. Pacheco, Parallel Programming with MPI, <http://www.cs.usfca.edu/~peter/ppmpi/>

```
1 void Setup_grid (GRID_INFO_T* grid)
2 {
3 int old_rank;
4 int dimensions [2];
5 int wrap around [2];
6 int coordinates [2];
7 int free_coords [2];
8
9 /* Set up Global Grid Information */
10 MPI_Comm_size (MPI_COMM_WORLD, & (grid ->p));
11 MPI_Comm_rank (MPI_COMM_WORLD, &old_rank);
```
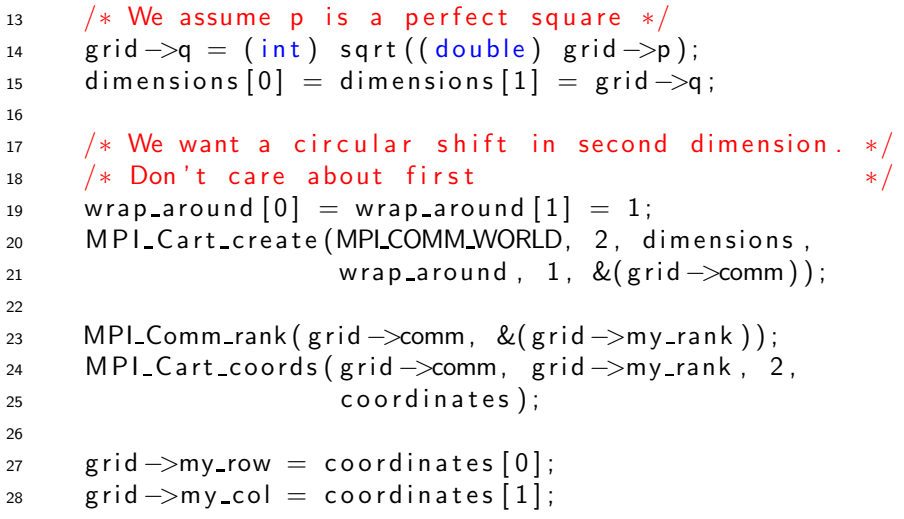

```
2930 /* Set up row communicators */<br>31 free coords [0] = 0:
     \text{free\_coordinates} [0] = 0;
32 free_coords [1] = 1;
33 MPI Cart_sub (grid ->comm, free_coords,
34 \& (grid \rightarrow row\_comm);
35
36 /* Set up column communicators */37 free coords [0] = 1;
38 free coords [1] = 0;
39 MPI Cart sub (grid ->comm, free coords,
40 \&( \text{grid} \rightarrow \text{col} \text{comm} ) ;
41 }
```

```
1 void Fox(int n,GRID_INFO_T∗ grid,<br>2 LOCAL_MATRIX_T∗ local_A .
2 LOCAL_MATRIX_T∗ local_A ,<br>3 LOCAL_MATRIX_T∗ local_B .
3 LOCAL_MATRIX_T∗ local_B,<br>4 LOCAL_MATRIX_T∗ local_C)
4 LOCAL_MATRIX_T∗ local_C)<br>5 {
\begin{matrix}5\\6\end{matrix}6 LOCAL_MATRIX_T∗ temp_A;<br>7 int stage:
                           stage;8 int b cast_root:
9 int n_bar; /* n/sqrt(p) */<br>0 int source:
10 int source;
11 int dest:
12 MPI Status status;
13
n_1 n bar = n/grid -\geq q;<br>15 Set_to_zero(local_
      Set_to zero (localC);
```
# 

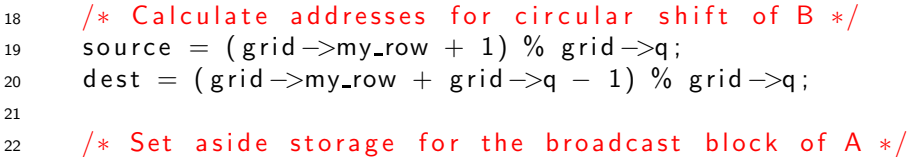

temp  $A = Local_matrix$  allocate (n bar);

```
25 for (stage = 0; stage \lt grid \gtq; stage \leftrightarrow {
26 b cast root = (grid ->my row + stage) % grid ->q;
27 if (bcast_root == grid ->my_col) {
28 MPI_Bcast (local_A, 1, local_matrix_mpi_t,
29 b cast_root, grid ->row_comm );
30 Local_matrix_multiply (local_A, local_B, local_C);
31 }
32 else {
33 MPI_Bcast (temp_A, 1, local_matrix_mpi_t,
34 b cast_root, grid ->row_comm );
35 Local_matrix_multiply(temp_A, local_B, local_C);
36 }
37 MPI_Sendrecv_replace(local_B, 1, local_matrix_mpi_t,
38 dest, 0, source, 0,
39 grid ->col_comm, & status );
40 }
41 }
```